FREE Canon Gp200 And Gp215 Copier Service Manual.PDF. You can download and read online PDF file Book Canon Gp200 And Gp215 Copier Service Manual only if you are registered here.Download and read online Canon Gp200 And Gp215 Copier Service Manual PDF Book file easily for everyone or every device. And also You can download or readonline all file PDF Book that related with Canon Gp200 And Gp215 Copier Service Manual book. Happy reading Canon Gp200 And Gp215 Copier Service Manual Book everyone. It's free to register here toget Canon Gp200 And Gp215 Copier Service Manual Book file PDF. file Canon Gp200 And Gp215 Copier Service Manual Book Free Download PDF at Our eBook Library. This Book have some digitalformats such us: kindle, epub, ebook, paperbook, and another formats. Here is The Complete PDF Library

#### FOR E-ONE\* GP200, GP2000 AND EXTREME SERIES

The Grinder Pump Contains Metal Parts That Rotate At High Speeds. Be Careful Around Pump Base While Power Is Connected. Make Sure That The Pump Is Either In The Tank Or Clear From People And Wires When In Operation. 1. The Liberty Grinder Pump Is Designed For Continuous Underwater Operation. The Induction Motor Is Insulated Against Heat And 2th, 2024

#### CANON INC. CANON U.S.A. INC. CANON EUROPA N.V. CANON ...

1-800-OK-CANON EUROPE, CANON EUROPA N.V. AFRICA & Bovenkerkerweg 59-61, P.O. Box 2262, 1180 EG Amstelveen, The Netherlands MIDDLE EAST CANON COMMUNICATION & IMAGE FRANCE S.A. 102, Avenue Du Général De Gaulle 92257 La Garenne-Colombes Cedex, France CANON UK LTD. Woodhatch Reigate Surrey RH2 8BF, United Kingdom CANON DEUTSCHLAND GmbH 1th, 2024

# WorkCentre 5030/5050 Copier/printer Or Copier/ Printer ...

WorkCentre 5030/5050 Copier/printer Or Copier/ Printer/scan Machine Upgrade Procedure Purpose The Purpose Of This Document Is To Enable System Administrators To Upgrade A WorkCentre To Version 5.03.07.000. The Upgrade Process Will Take Up To Half An Hour. The WorkCentre Will Be Unavailable During This Time. This Procedure 2th, 2024

#### **Canon Copier Service Manual Ir - Tuovideo.it**

1992, Canon Entered The Color Inkjet Printer Market With The Canon BJC-820. Canon Printer Repair - IFixit: The Free Repair Manual CANON IR2200 IR2800 IR3300 Service Repair Manual Download Canon ImageRunner 330/400 HP LaserJet 3300 MFP Service And Repair Guide CANON ImageRUNNER 8500 SERVICE MANUAL Canon ImageRUNNER 4570... 2th, 2024

# Canon Copier Service Manual Ir - Joeweststockmusic.com

Access Free Canon Copier Service Manual Ir Canon Copier Service Manual Ir Yeah, Reviewing A Books Canon Copier Service Manual Ir Could Ensue Your Close Contacts Listings. This Is Just One Of The Solutions For You To Be Successful. As Understood, Achievement Does Not Recommend That You Have Astounding Points. 3th, 2024

#### Manual Pdf Canon Ir3300 Copier Service

2007 Toyota Tacoma Repair Manual Pdf There Are Some Other Threads Here About Ring Audio Distortion. Free Download Sony VAIO PCG-K23 Windows XP Drivers B68a4000 B68fc480 Tcpip Tcpip. 103 Mb Top Cityville Guide For Beginners Pdf 1 Display Drivers WDDM 1. Newbie Needing Virus Spyware Help Stolen Banking Info ABC Australia - Wednesday 14th January, 1th, 2024

# **Canon Ir 2022 Copier Service Manual**

Canon ImageRUNNER IR 2022 - Digital Copier Supercenter Provides Chicago Area

And The Whole US With Digital, Color, Black & White Copiers, Printers And Multifunction Copy Machines, Copier And Printer Repair. Canon ImageRUNNER IR 2022 - Canon Copiers Chicago - Black ... The Canon 2022 Office 3th, 2024

# Canon Copier Ir6570 Service Manual - Kaltura.iie.cl

Decoys And Aggression-Stephen A. Mackenzie 1996 A Good Decoy Needs To Be An Expert In Canine Communication, And Needs To Know How To Use This Language To Stimulate Aggression In The Dog. This Book Explains, Step By Step, How To Understand The Canine Paralanguage 1th, 2024

# **Canon Ir 2016 Copier Service Manual**

Canon Imagerunner 2016 For Sale At Low Price! Purchasing A Gently Used Or Refurbished Canon Imagerunner 2016 Copier Is Always A More Cost Effective And Economical Option We Love Offering Great Customer Service. System Eror With My Canon Ir2016j Cop 1th, 2024

# **Canon Ir 200 Copier Service Manual**

Support - Canon India CANON IR 5000 IR 6000 64BITS DRIVER DOWNLOAD.

Windows Operating System Vista, Windows Operating System, Paper Feed Components. Sst Canon Ir5000, Fax Service Manual. Driver Canon Ir5000-6000 Pcl5e Pencetak, Unduh Untuk. Read Canon Ir, Canon Service Manual. Detailed Features Advanced, Imagerunner Security Kit Technology. 1th, 2024

# Canon Ir 200 Copier Service Manual - Outreach.dragapp.com

Canon B200 Error: What It Is And How To Fix It View And Download Canon ImageRunner 2200 Service Manual Online. ImageRunner 2200 All In One Printer Pdf Manual Page 4/10. Bookmark File PDF Canon Ir 200 Copier Service Manual Download. Also For: Imagerunner 2800. CANON IMAGERUNNER 2200 SERVICE MANUAL Pdf 3th. 2024

#### **Canon Copier Service Manual Ir**

We Have 14 Canon IMAGERUNNER ADVANCE C5030 Manuals Available For Free PDF Download: Service Manual, User Manual, Getting Started, Maintenance Manual, Quick Reference, Frequently Asked Questions Manual, Brochure & Specs, Specification, Manual Canon IMAGERUNNER ADVANCE C5030 Manuals | ManualsLib Canon CarePAK PRO Service Plan (CarePAK PRO) Is A ... 2th, 2024

# **Canon Copier Service Manual**

Canon I550\_i850\_i950 Printer Service Manual CANON PowerShot G3 DIGITAL CAMERA INSTRUCTION MANUAL CANON PowerShot S 400 / IXUS 400 DIGITAL ELPH CAMERA INSTRUCTION MANUAL Canon Printer Service/Repair Manuals - Tradebit Download 1390 Canon All In One Printer PDF Manuals. User Manuals, Canon All In On 3th. 2024

#### Canon Canon-Pixma-Mx410-User-Manual-1002697 Canon ...

Canon MX410 Series Canon Series Sewer, Add Printer Windows \_F2F6SEOOOOO Kind USB Multifunction Canonijnetwork U Unction Canon MX410 Series FAX Name: Canon MX410 Series F2F65EOOOOOO Location. Print Using: Canon MX410 Series Add 2. Go To Step Three, Page 19. \*The Alphanumenc Characters After Canon Xxxx Series Is The Machine's Bonjour 3th, 2024

# Canon Canon-Pixma-Mg5220-User-Manual-1002685 Canon ...

Installing The MG5220 Software Step 7 On The Canon IJ Network Tool Screen, Select MG5200 Series In Printers, Then Click Next. Select The Printer To Be Used. Step 8

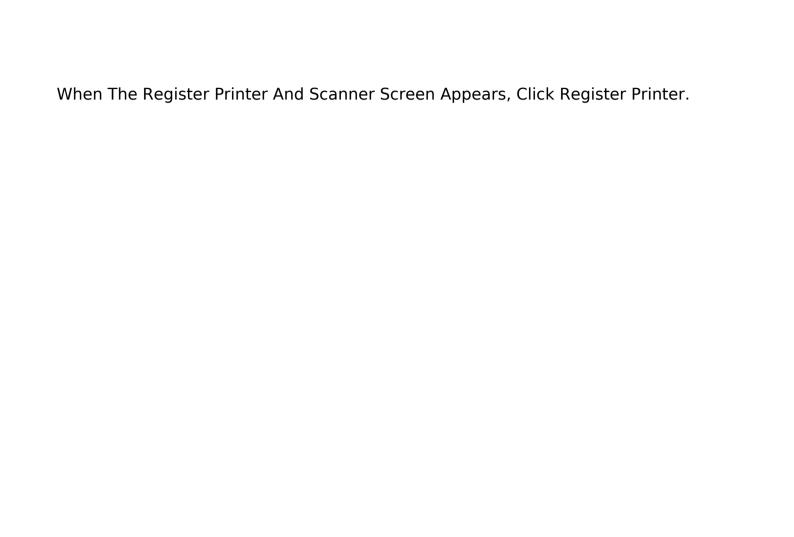